## **Handling Requests settings**

From: <https://wiki.leonsoftware.com/> - **Leonsoftware Wiki**

Permanent link: **<https://wiki.leonsoftware.com/getting-started/handling-requests-and-gar-emails>**

Last update: **2018/05/01 09:06**

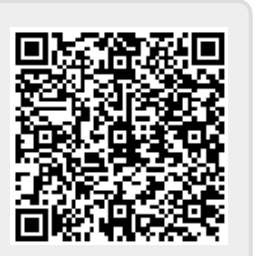